## https://www.100test.com/kao\_ti2020/538/2021\_2022\_\_E6\_AF\_92\_ E4\_BB\_8E\_E5\_8F\_A3\_E5\_c40\_538870.htm

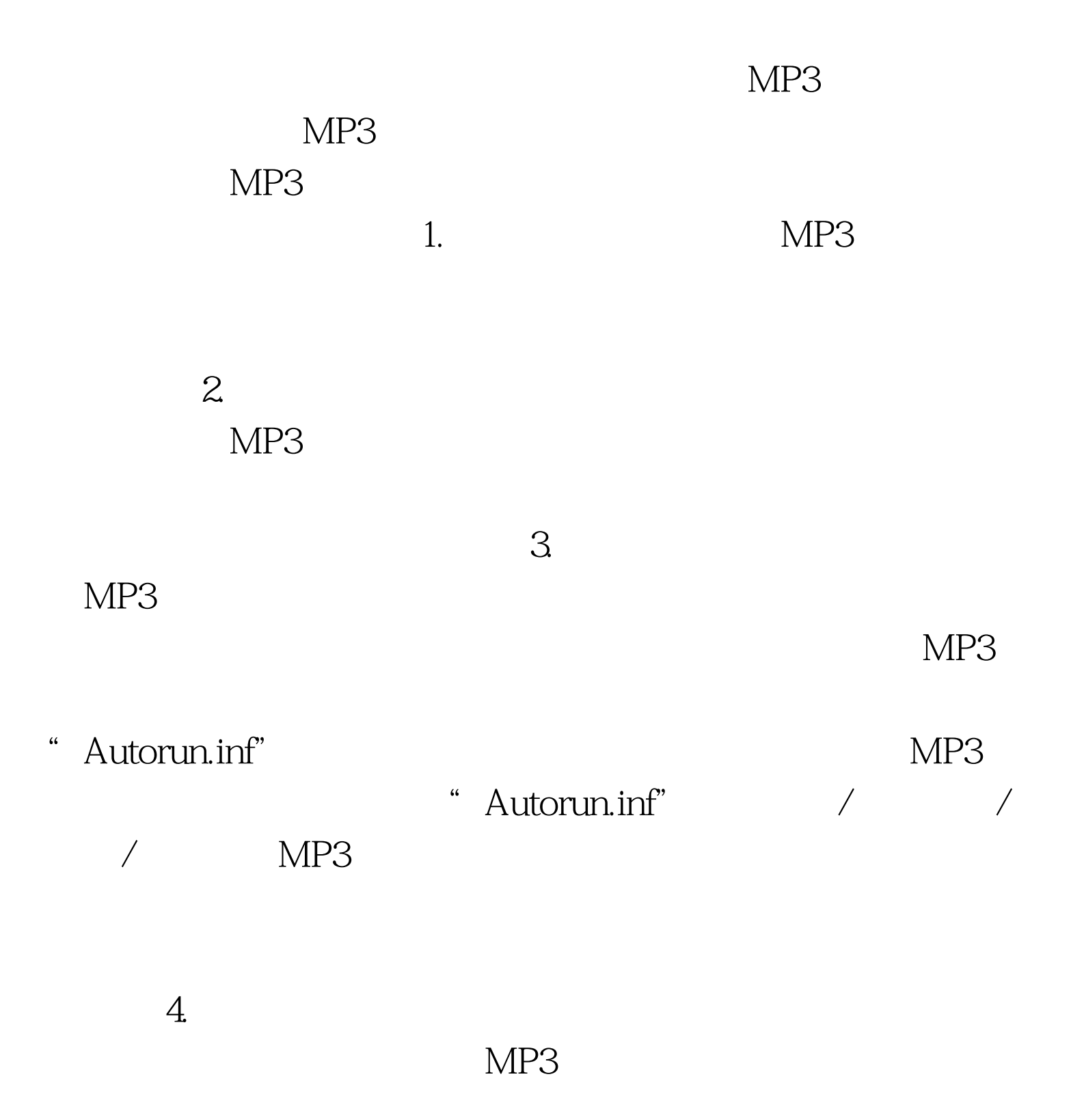

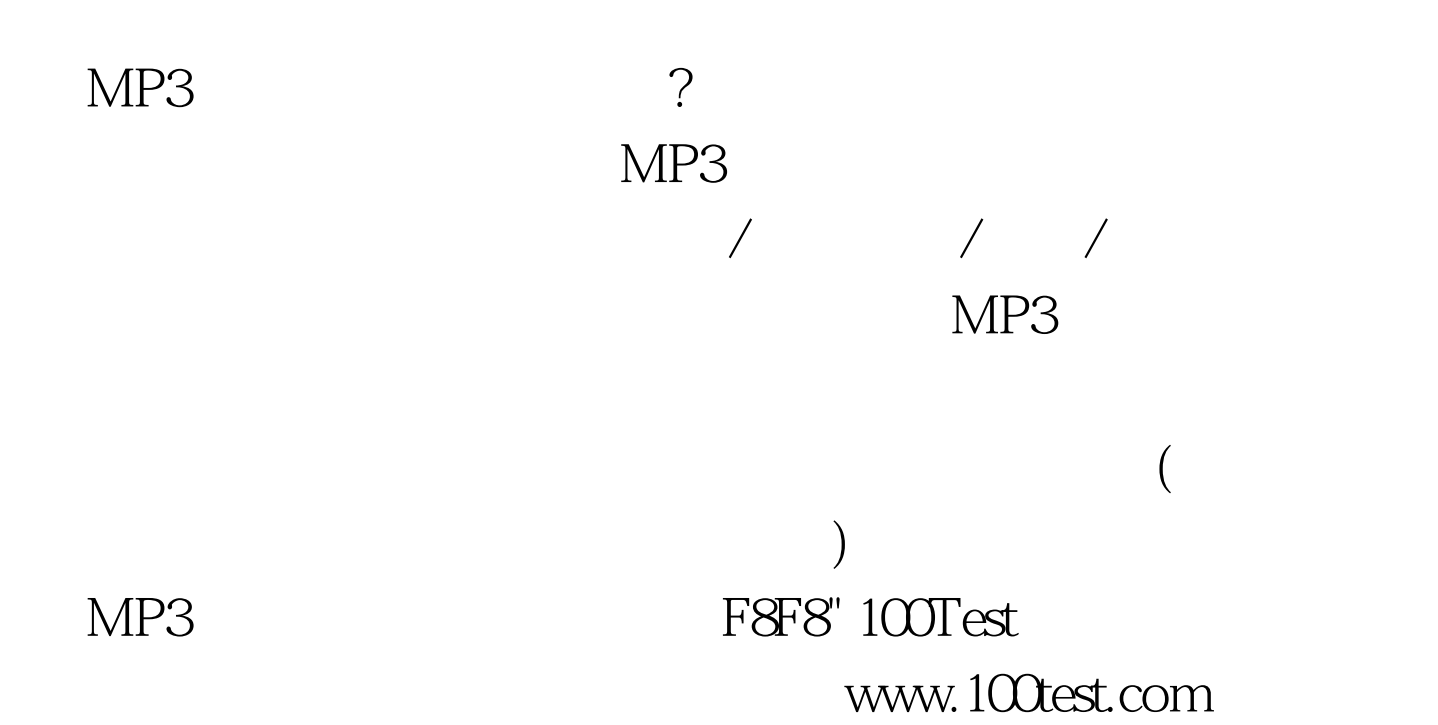